# MC-102 — Aula 18 Funções II

Alexandre M. Ferreira

IC – Unicamp

<span id="page-0-0"></span>10/05/2017

## Roteiro

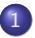

#### 1 Vetores, Matrizes e Funções

- · Vetores em funções
- · Vetores multi-dimensionais e funções

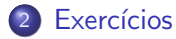

 $QQ$ 

す唐をす

÷

4 0 8

- Vetores também podem ser passados como parâmetros em funções.
- Ao contrário dos tipos simples, vetores têm um comportamento diferente quando usados como parâmetros de funções.
- Quando uma variável simples é passada como parâmetro, seu valor é atribuído para uma nova variável local da função.
- · No caso de vetores, **não é criado** um novo vetor!
- **Isto significa que os valores de um vetor são alterados** dentro de uma função!

<span id="page-2-0"></span> $QQ$ 

```
#include <stdio.h>
void fun1(int vet[], int tam){
  int i;
  for(i=0; i < tam; i++)vet[i]=5;
}
int main(){
  int x[10];
  int i;
  for(i=0; i<10; i++)x[i]=8;
  fun1(x,10);for(i=0; i<10; i++)printf("%d\n",x[i]);
}
```
#### O que será impresso?

 $QQ$ 

医电影 化重新

4 日下

 $\bullet$  No exemplo anterior note que a função fun1 recebe o vetor como parâmetro e um inteiro que especifica o seu tamanho.

```
void fun1(int vet[], int tam){
  int i;
  for(i=0;i<tam;i++)
     vet[i]=5;}
```
- **·** Esta é a forma padrão para se receber um vetor como parâmetro.
- Um vetor possui um tamanho definido, mas em geral usa-se menos posições do que o seu tamanho. Além disso a função pode operar sobre vetores de diferentes tamanhos, bastando informar o tamanho específico de cada vetor na variável tam.

 $QQ$ 

化重新润滑脂

#include <stdio.h>

• Vetores não podem ser devolvidos por funções.

```
int[] leVet() {
  int i, vet[100];
  for (i = 0; i < 100; i++) {
    printf("Digite um numero:");
    scanf("%d", &vet[i]);
  }
 return vet;
}
```
O código acima não compila, pois não podemos retornar um int<sup>[]</sup>.

 $\Omega$ 

- 4 重 8 - 4 重 8

4 0 8

• Mas como um vetor é alterado dentro de uma função, podemos criar a seguinte função para leitura de vetores.

```
#include <stdio.h>
```

```
void leVet(int vet[], int tam){
  int i;
  for(i = 0; i < \tan; i++){
    printf("Digite numero:");
    scanf("%d",&vet[i]);
 }
}
```
A função abaixo faz a impressão de um vetor.

```
void escreveVet(int vet[], int tam){
  int i;
  for(i=0; i < \tan; i++)print('vet[\%d] = \%d\n', i, vet[i]);}
```
 $QQ$ 

化重 网络重

• Podemos usar as funções anteriores no programa abaixo.

```
int main(){
  int vet1[10], vet2[20];
  printf(" ------ Lendo Vetor 1 --------\n");
  leVet(vet1,10);
  printf(" ---- Lendo Vetor 2 ----(-\n\cdot n)\n;
  leVet(vet2,20);
  printf(" --- - - Inprimindo Vector 1 --- ---(-\n");
  escreveVet(vet1,10);
  print(f" --- - -  Imprimino Vetor 2 --- - - -\n;
  escreveVet(vet2,20);
```
}

**KOD KARD KED KED ORA** 

# Vetores multi-dimensionais e funções

- Ao passar um vetor simples como parâmetro, não é necessário fornecer o seu tamanho na declaração da função.
- **Quando o vetor é multi-dimensional** a possibilidade de não informar o tamanho na declaração se restringe à primeira dimensão apenas.

```
void mostra_matriz(int mat[][10], int n) {
  ...
```
<span id="page-8-0"></span>}

# Vetores multi-dimensionais e funções

o Pode-se criar uma função deixando de indicar a primeira dimensão: void mostra\_matriz(int mat[][10], int n) {

```
}
```
...

...

 $\bullet$  Ou pode-se criar uma função indicando todas as dimensões: void mostra\_matriz(int mat[10][10], int n) {

}

**·** Mas não pode-se deixar de indicar outras dimensões (exceto a primeira):

```
void mostra_matriz(int mat[10][], int n) {
  //ESTE N~AO FUNCIONA
  ...
```
}

# Vetores multi-dimensionais e funções

 $\bullet$  É comum definirmos uma constante com o tamanho máximo de matrizes e vetores multi-dimensionais, e passarmos os tamanhos efetivamente utilizados como parâmetros para funções que operam sobre matrizes ou vetores-multidimensionais.

```
#include <stdio.h>
#define MAX 10
void imprimeMatriz(int mat[MAX][MAX], int lin, int col) {
  int i, j;
  for (i = 0; i < 1in; i++) {
    for (j = 0; j < col; j++)print(f("%d\tt), mat[i][j]);printf("\n");
 }
}
```
#### Vetores multi-dimensionais em funções

```
#include <stdio.h>
#define MAX 10
void imprimeMatriz(int mat[MAX][MAX], int lin, int col) {
 int i, j;
 for (i = 0; i < 1in; i++) {
   for (i = 0; j < col; j++)print(f("%d\i\i\iota", mat[i][i]);printf("\n");
 }
}
int main() {
 int mat [MAX] [MAX] = \{ \{ 0, 1, 2, 3, 4, 5 \}, \}{10, 11, 12, 13, 14, 15},
                    {20, 21, 22, 23, 24, 25},
                    {30, 31, 32, 33, 34, 35},
                    {40, 41, 42, 43, 44, 45},
                    {50, 51, 52, 53, 54, 55},
                    {60, 61, 62, 63, 64, 65},
                    {70, 71, 72, 73, 74, 75}};
 imprimeMatriz(mat, 8, 6);
 return 0;
}
```
 $\Omega$ 

イロト イ押ト イヨト イヨト

# Vetores multi-dimensionais em funções

· Lembre-se que vetores (multi-dimensionais ou não) são alterados quando passados como parâmetro em uma função.

```
void teste(int mat[MAX][MAX], int lin, int col) {
  int i, j;
 for (i = 0; i < 1in; i++) {
    for (j = 0; j < col; j++)mat[i][i] = -1;}
 }
}
int main() {
  int mat [MAX] [MAX] = \{ \{ 0, 1 \}.
                    { 2, 3} };
  teste(mat, 2, 2);
 return 0;
}
```
• Qual o conteúdo de mat após a execução da função teste?

**∢ ロ ▶ 《 何** 

 $\Omega$ 

医毛囊 医牙骨下的

o Escreva uma função em C para computar a raiz quadrada de um número positivo. Use a idéia abaixo, baseada no método de aproximações sucessivas de Newton. A função deverá retornar o valor da vigésima aproximação.

Seja Y um número, sua raiz quadrada é raiz da equação

$$
f(x)=x^2-Y.
$$

A primeira aproximação é  $x_1 = Y/2$ . A  $(n + 1)$ -ésima aproximação é

<span id="page-13-0"></span>
$$
x_{n+1} = x_n - \frac{f(x_n)}{f'(x_n)}
$$

Alexandre M. Ferreira (IC – Unicamp) [MC-102 — Aula 18](#page-0-0) 10/05/2017 14 / 16

**Endera e Escreva uma função em C que recebe como parâmetros duas matrizes** quadradas  $n \times n$  e computa a soma destas ( $n \leq 100$ ). O protótipo da função deve ser:

void somaMat(double mat1 $[100]$ [100], double mat2 $[100]$ [100], double matRes[100][100], int n);

 $\bullet$  As matrizes **mat1** e **mat2** devem ser somadas e o resultado atribuído  $\lambda$  matRes. O parâmetro n indica as dimensões das matrizes.

**• Escreva uma função em C que recebe como parâmetros duas matrizes** quadradas  $n \times n$  e computa a multiplicação destas ( $n \leq 100$ ). O protótipo da função deve ser:

```
void multiplicaMat(double mat1[100][100], double mat2[100][100],
                                            double matRes[100][100], int n);
```
• As matrizes **mat1** e **mat2** devem ser multiplicadas e o resultado atribuído à matRes. O parâmetro n indica as dimensões das matrizes.

· Lista 5 de exercícios!

 $2990$ 

メロト メタト メミト メミト